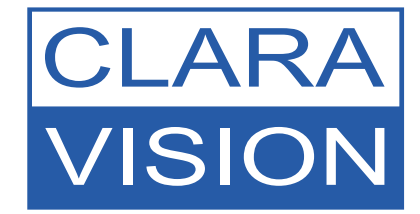

# **TroublePad HIGH-SPEED KAMERA**

Prozessanalyse Fehlerbehebungin der Instandhaltung

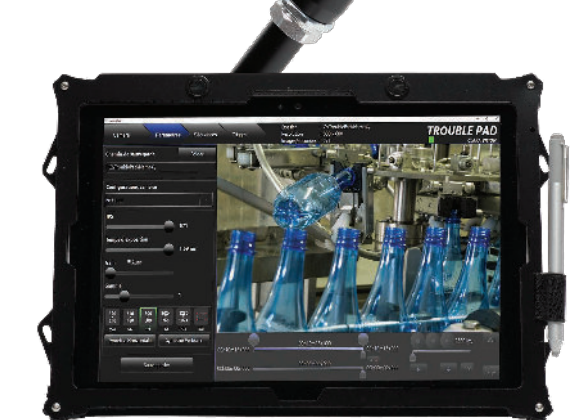

# **EINFACHE HIGH-SPEED BILDAUFNAHME**

## **TroublePad AUTONOM, EINFACH, ULTRAKOMPAKT, PREISWERT**

High-Speed Kamera für die Fehlerbehebung in der Instandhaltung und bei Hochgeschwindigkeitsprozessen.

- **Schnelle Inbetriebnahme**
- **Einfache Bedienung**
- **Geringer Platzbedarf**
- **Autonomie**
- **Rentabilität**

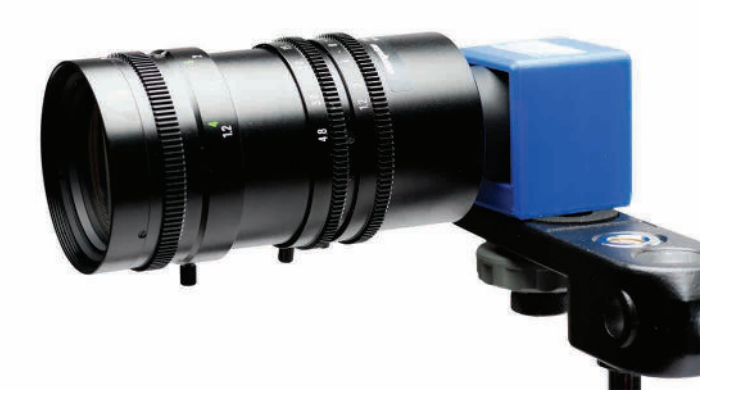

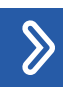

#### DAS WICHTIGSTE: EINFACH UND EFFIZIENT

**TroublePad** ist ein **tragbares High-Speed-Videosystem**. Mit der High-Speed Kamera des Trouble Pads können flüchtige oder zufällige Ereignisse **erfasst, analysiert** und **aufgeschlüsselt** werden, die in Ihrer **Produktionslinie** oder während der **Hochgeschwindigkeitsprozesse auftreten**.

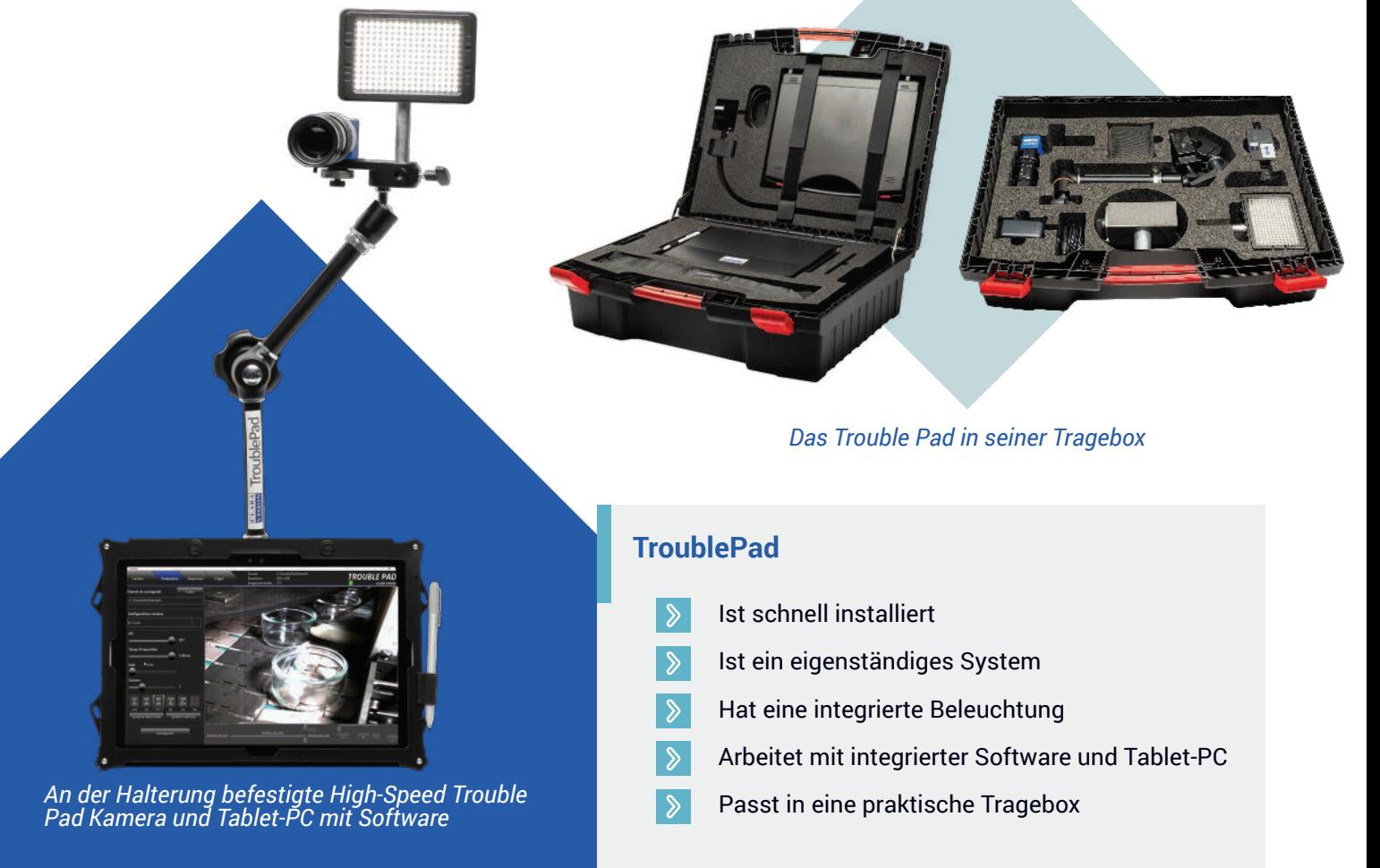

#### ERFASST FEHLER, DIE MIT BLOßEM AUGE NICHT SICHTBAR SIND! UNGLAUBLICHE BILDER IN ZEITLUPE!

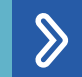

#### EINFACHE UND INTUITIVE BEDIENUNG

Mit der High-Speed Trouble Pad Kamera nehmen Sie Ihre ersten Bilder in nur wenigen Minuten auf!

Die **sofortige Wiedergabe Ihrer Bilder in Zeitlupe** hilft Ihnen, die **Abweichungen aufzuschlüsseln, die sonst mit bloßem Auge nicht sichtbar sind.**

Per Finger-Tipp erreichen Sie die Funktionsvielfalt der Trouble Pad Software:

- **Aufnahme**
- **Auswahl und Wiedergabe** der wichtigsten Momentaufnahmen

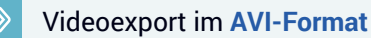

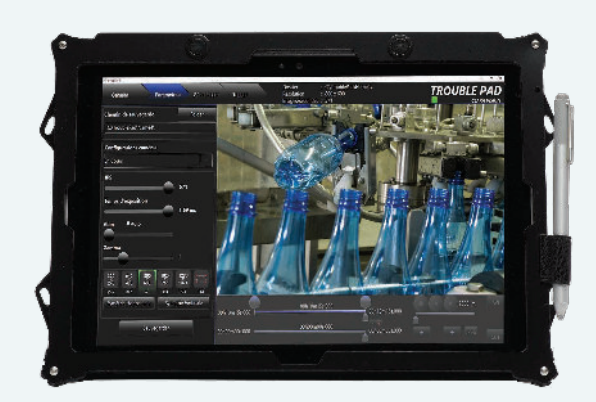

*Vereinfachte Oberfläche für maximale Intuitivität*

#### NEHMEN SIE NUR DAS WICHTIGSTE AUF

Die **Loop-Aufnahme des TroublePads** vereinfacht die Sequenzanalyse, indem nur die wichtigsten Momentaufnahmen gespeichert werden.

Durch das **(optional erhältliche) Auslösegerät** kann die **TroublePad Software** gesteuert werden, indem es die Signale Ihrer eigenen Systemsensoren nutzt. Sie können:

- Ihre Aufnahmen mit automatischer **Rückstellung starten/ beenden**   $\mathcal{S}$ 
	- **Schlüsselbilder** kennzeichnen
- **Einige Sekunde**n vor und nach den Sensorsignalen sichern (pre-post triggering)  $\mathcal{P}$

#### **TROUBLEPAD WIRD ALSO IHR "WATCHDOG", DER SICHERSTELLT, DASS NUR DAS WESENTLICHE GESPEICHERT WIRD!**

Sie erkennen somit die Zufallsereignisse in Ihrer Produktionslinie ohne Probleme. BENUTZERFREUNDLICHKEIT ist unser oberstes Gebot

### **TECHNISCHE EIGENSCHAFTEN**

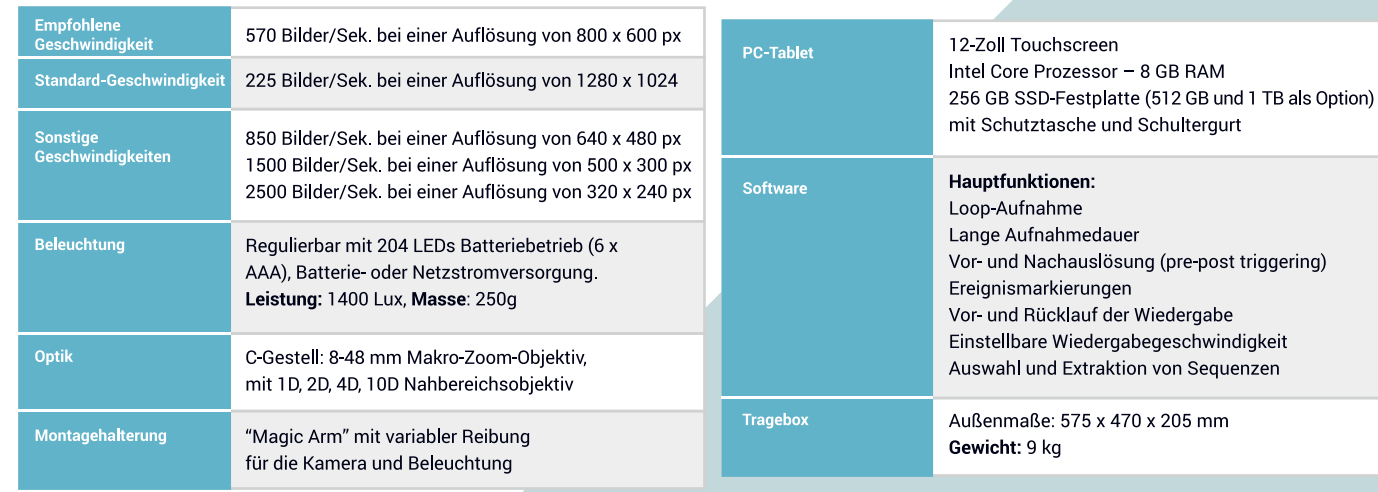

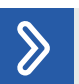

 $\begin{matrix} \sum_{i=1}^{n} a_i \end{matrix}$ 

### VIDEOSPEICHERKAPAZITÄT

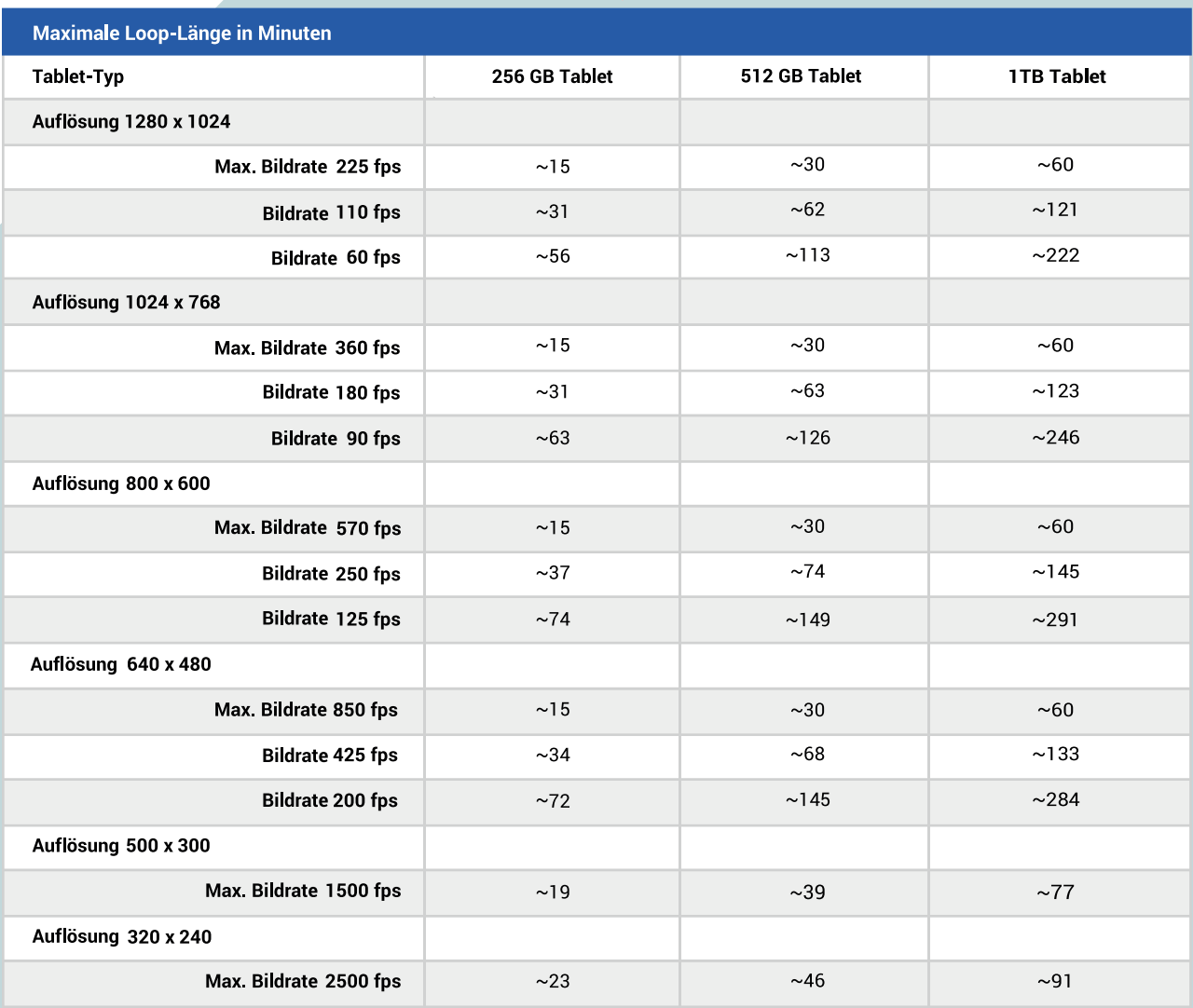

Alle Angaben vorbehaltlich technischer Änderungen.

### ZUBEHÖR

 $\delta$ 

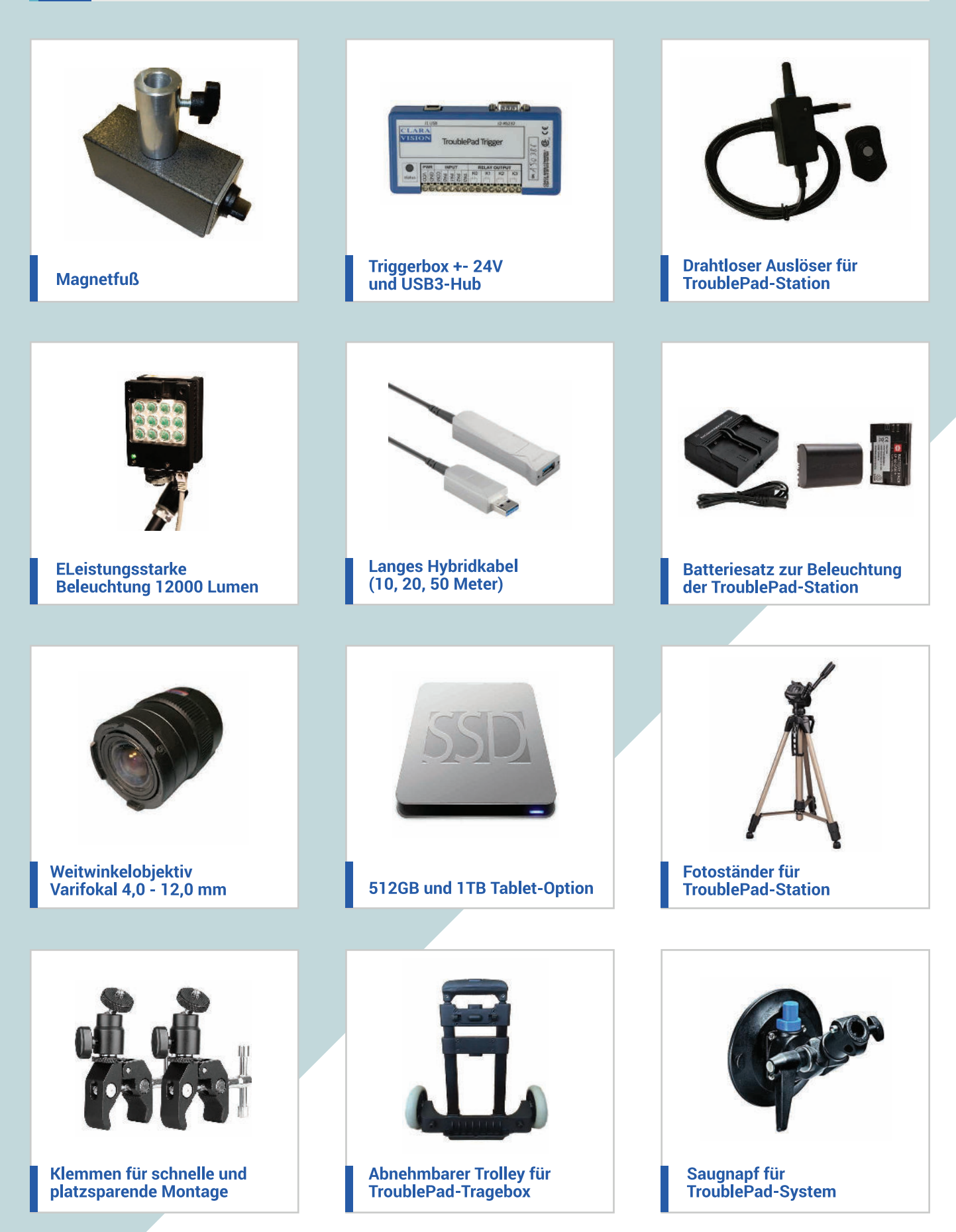

Unvollständige Liste, bitte kontaktieren Sie uns für das komplette Lieferprogramm an verfügbaren Optionen und Zubehörteilen.

**UNSERE KUNDEN** 

 $\sum$ 

Die führenden Unternehmen der Industrie vertrauen den Lösungen von Clara Vision.

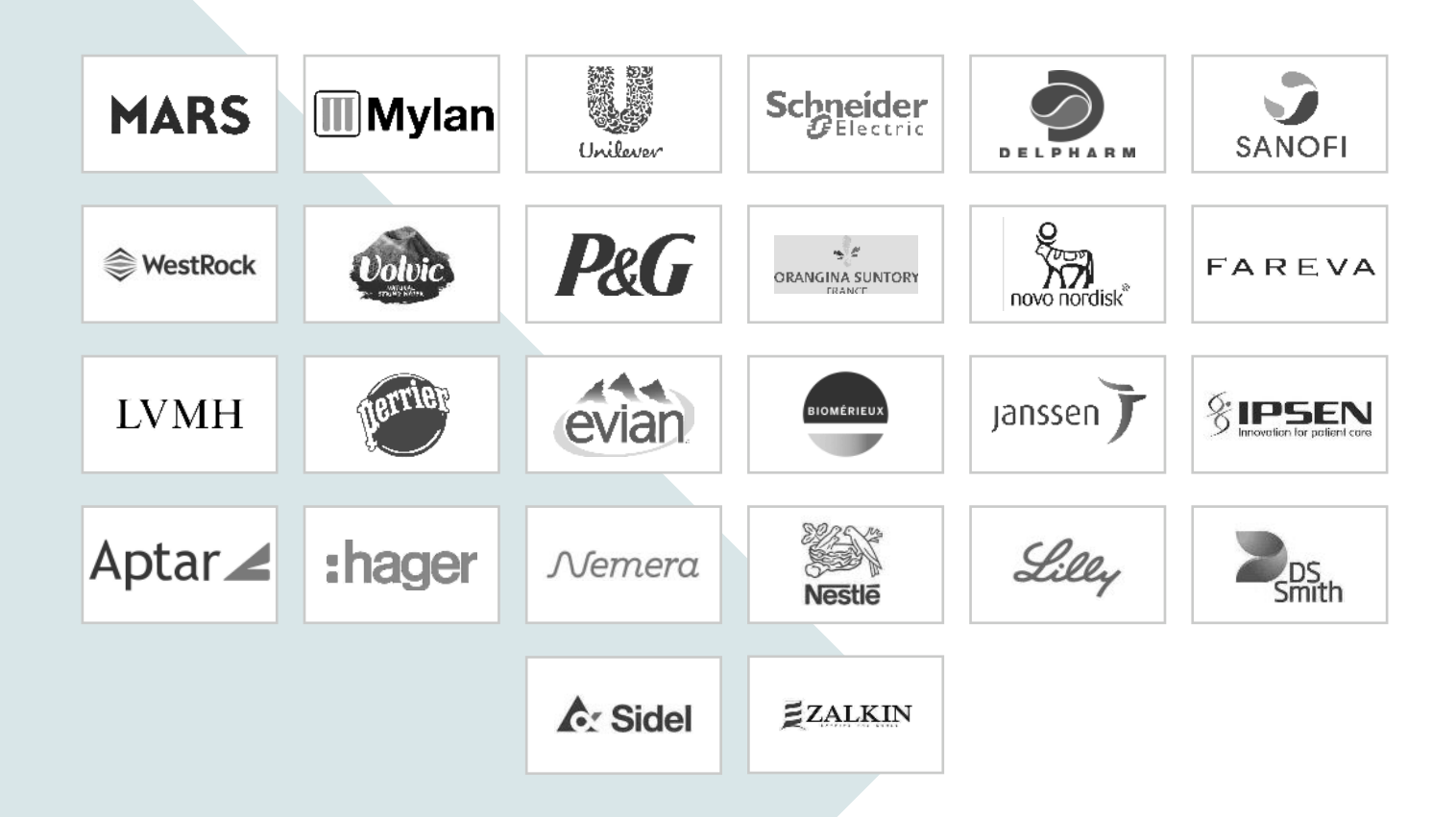

# **TroublePad**

# **CLARA VISION BIETET FLEXIBLE LÖSUNGEN** KONTAKTIEREN SIE UNS FÜR EINE INDIVIDUELLE LÖSUNG

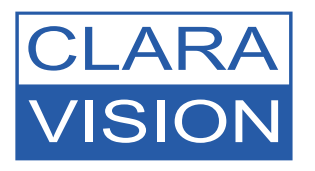

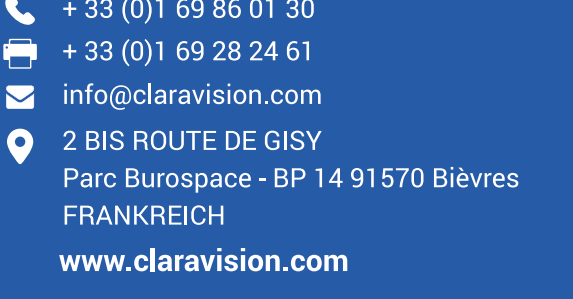

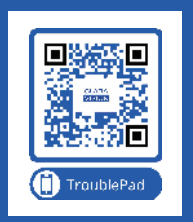

www.troublepad.com